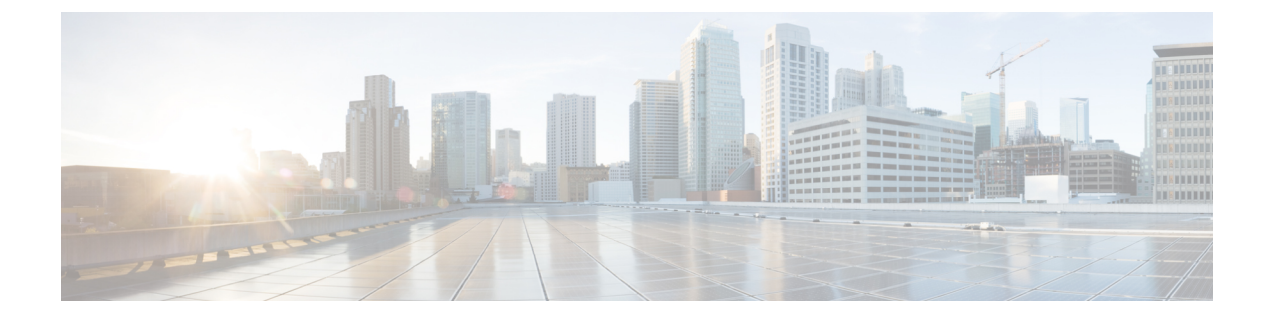

# ボイス コマンドによる電話の発信

- ボイス [コマンドによる電話の発信について](#page-0-0) (1 ページ)
- ボイス [コマンドを使用した電話の発信](#page-0-1) (1 ページ)

## <span id="page-0-0"></span>ボイス コマンドによる電話の発信について

個人名、電話番号、あるいは内線番号を発音することで、連絡先または別の Cisco Unity Connection ユーザに電話を発信できます。

たとえば、「Call Harriet Smith」と発音すると、Connection が Harriet の内線番号を企業ディレ クトリで検索し、電話を発信します。「Call Mom at home」と発音すると、Connection は連絡 先リストの母親の自宅の電話番号を検索して、電話を発信します。

ボイス コマンドを使用して電話を発信する場合は、Connection にログインする必要がありま す。この機能は、メッセージの確認時や、電話を発信する場合や折り返し電話をする場合に便 利です。

名前、電話番号、または内線番号を発音すると、一致する名前または番号がConnectionによっ て再生され、電話が発信されます。要求された名前または番号に一致するものが複数検出され た場合、Connectionは、最初に一致したものを再生し、一致内容が正しいかどうかを確認する ようユーザに要求します。正しくない場合は、「No」と言います。引き続き、Connectionが一 致する他の相手を再生します。

### <span id="page-0-1"></span>ボイス コマンドを使用した電話の発信

### 手順

- ステップ **1** コールをして Connection にログインします。
- ステップ **2** Connection で「What do you want to do」と尋ねられたら、次のように発音します。

Connection ユーザに電話を発信するには、「Call <Name/alternate name>」と発音します(たと えば、「Call Frank Edwards」)。

#### または

連絡先の特定の番号に発信するには、「Call <Name/alternate name> at <home/work/mobile>」と 発音します(たとえば、「Call Bob on his mobile」または「Call Service Department at work」と 発音します)。

または

「Call <Number>」と発音して、Connection 内線または電話番号に発信します。数字は、1 桁ず つ個別に発音します(たとえば、内線番号 12345 の場合は、「Call one two three four five」と発 音し、「Call twelve three forty-five」とは発音しないでください)。

ステップ **3** Connection が呼び出す相手の名前または番号を再生したら、「Cancel」と発音することで、シ ステムへの接続を維持したまま最後のアクションを停止することができます。

関連トピック

ボイス [コマンドによる電話の発信について](#page-0-0) (1 ページ)